# <span id="page-0-0"></span>**launcher-menus**

*Release 1!1.0.0*

**Pradyumna Paranjape**

**May 07, 2021**

## **CONTENTS:**

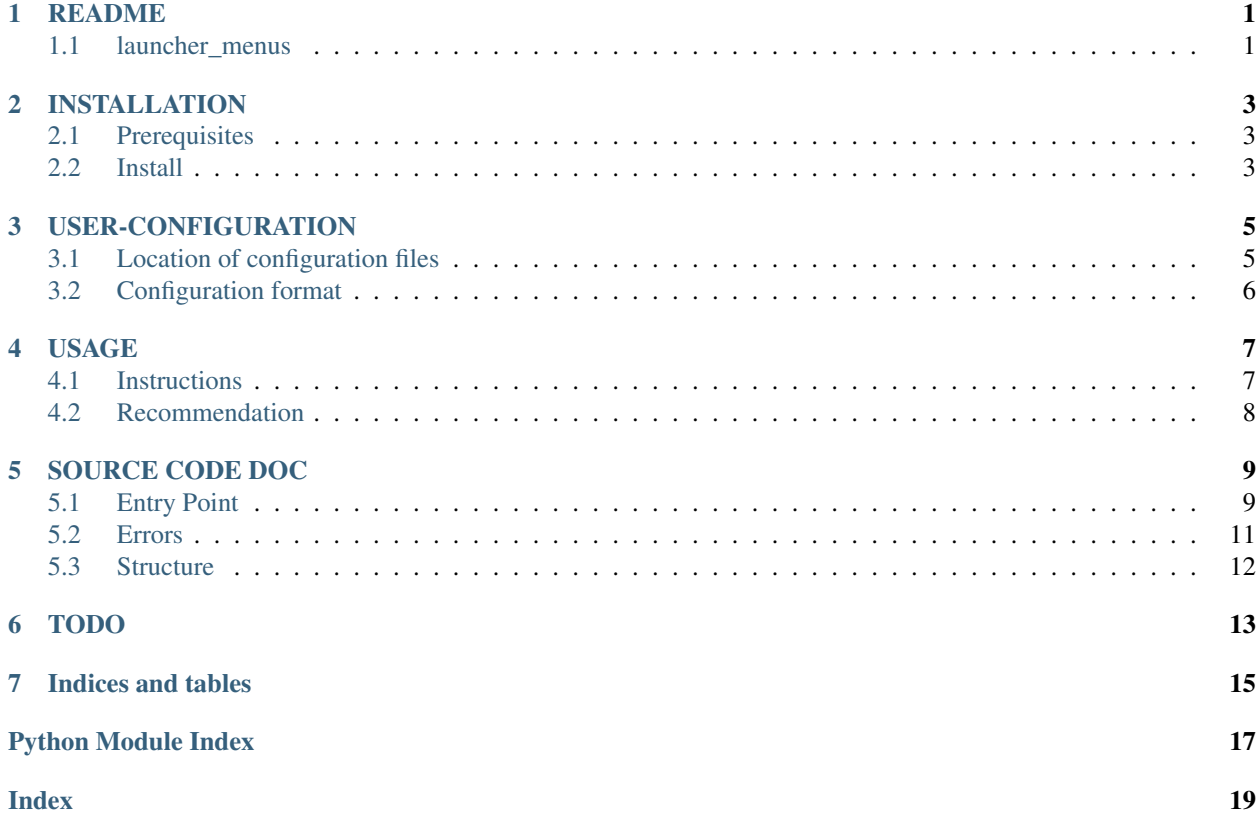

## **ONE**

### **README**

## <span id="page-4-1"></span><span id="page-4-0"></span>**1.1 launcher\_menus**

**1.1.1 Gist**

**Source Code Repository**

[Repository](https://github.com/pradyparanape/launcher_menus.git)

**Badges**

### **1.1.2 Description**

Launcher menu wrapper.

Provides an API for launcher menus such as:

- [dmenu](https://tools.suckless.org/dmenu/)
- [bemenu](https://github.com/Cloudef/bemenu)

Can be extended to other menus: see section [configuration](configure.html)

### **What does it do**

• Runs a subprocess for the selected <menu> and returns its standard output or None

## **TWO**

## **INSTALLATION**

## <span id="page-6-1"></span><span id="page-6-0"></span>**2.1 Prerequisites**

At least one of the following menu launchers need to be installed

- [dmenu](https://tools.suckless.org/dmenu/)
- [bemenu](https://github.com/Cloudef/bemenu)

Else, a *custom* menu may be used by supplying flags as described

## <span id="page-6-2"></span>**2.2 Install**

### **2.2.1 pip**

Preferred method

#### **Install**

pip install launcher\_menus

### **Update**

pip install -U launcher\_menus

#### **Uninstall**

pip uninstall -y launcher\_menus

### **2.2.2 pspman**

(Linux only)

For automated management: updates, etc

#### **Install**

pspman -s -i https://github.com/pradyparanjpe/launcher\_menus.git

#### **Update**

pspman

*That's all.*

#### **Uninstall**

#### Remove installation:

pspman -s -d launcher\_menus

**THREE**

## **USER-CONFIGURATION**

<span id="page-8-0"></span>Configuration file is in [yaml](https://yaml.org/spec/) format.

<menu>.yml files bear flags corresponding to actions for <menu>, where <menu> may be dmenu, bemenu, etc Any file named \_template.yml is ignored.

## <span id="page-8-1"></span>**3.1 Location of configuration files**

### **3.1.1 Default:**

<installation path>/site-packages/launcher\_menus/[menu-cfgs](#page-0-0)

Custom configuration may be specified at the following locations:

### **3.1.2 User (XDG\_CONFIG\_HOME):**

This variable is generally set to \$HOME/.config on unix-like systems. Even if unset, we will still try the \$HOME/ .config directory.

\$XFG\_CONFIG\_HOME/launcher\_menus/<menu>.yml

### **3.1.3 Local:**

``.launcher\_menus/<menu>.yml\*\*

#### Note:

• Configuration is loaded in the same order as described above.

#### Warning:

• A later loaded configuration SHALL overwrite a previously loaded configuration if defined for the same <menu>.

## <span id="page-9-0"></span>**3.2 Configuration format**

Copy [\\_template](launcher_menus/menu-cfgs/_template.yml) to [menu-cfgs/](#page-0-0)<menu>.yml

Edit fields to provide flags:

• Example:

```
bottom: -b
prompt: --prompt
```
### **3.2.1 Example:**

**\_template.yml**

```
bool:
  bottom: null
  grab: null
 wrap: null
  ifne: null
  ignorecase: null
  nooverlap: null
input:
  version: null
  lines: null
  monitor: null
  height: null
  prompt: null
  prefix: null
  index: null
  scrollbar: null
  font: null
  title_background: null
  title_foreground: null
  normal_background: null
  normal_foreground: null
  filter_background: null
  filter_foreground: null
  high_background: null
  high_foreground: null
  scroll_background: null
  scroll_foreground: null
  selected_background: null
  selected_foreground: null
  windowid: null
```
### **FOUR**

### **USAGE**

### <span id="page-10-1"></span><span id="page-10-0"></span>**4.1 Instructions**

### **4.1.1 Call <menu>**

Call menu [dmenu, bemenu, <others>] from python script as a replacement for input popups.

#### **Basic usage**

• Import in script:

```
# import
from launcher_menus import menu
user_letter = menu(command='bemenu', opts=['a', 'b', 'c', 'd'])
if user_letter is not None:
    # user did not hit <Esc>
   print(user_letter)
else:
   print("Aborted...")
```
Results:

a

#### **Fancy usage**

• User-defined styles

```
# import
from launcher_menus import LauncherMenu
mask\_{color} = "#000000"password_menu = LauncherMenu(command='bemenu', filter_background=mask_color,
                             filter_foreground=mask_color)
password = password_menu()
if password is None:
    # user hit <Esc>
   print("Can't go ahead without password")
else:
   print(password) # A bad idea
```
Results:

```
Can't go ahead without password
```
• Pre-defined themes

```
# import
from launcher_menus.themes import emergency_prompt, password_prompt
```
## <span id="page-11-0"></span>**4.2 Recommendation**

• Use user-defined configurations

### **FIVE**

## **SOURCE CODE DOC**

### <span id="page-12-3"></span><span id="page-12-1"></span><span id="page-12-0"></span>**5.1 Entry Point**

### **5.1.1 Package import**

#### <span id="page-12-2"></span>**launcher\_menus**

Python API for Launcher menus

**class** launcher\_menus.**LauncherMenu**(*opts=None*, *command=None*, *flag\_names=None*, *fail='warn'*, *\*\*kwargs*)

Launcher Menu wrapper object with pre-defined menu options.

#### **Parameters**

- **opts** (Optional[List[str]]) list: options to be offerred by menu.
- **command** (Optional[str]) command to use {dmenu,bemenu,<custom>}
- **flag\_names** (Union[PathLike, dict, None]) dict providing action: flags or path to cognate yaml.
- **fail** (str) 'warn': warn, 'fail': error, 'guess': try creating, else warn
- **\*\*kwargs** default values for kwargs of menu

#### **opts**

default options to be offerred

#### **command**

default menu command to run

#### **flag\_names**

dictionary of {actions: flag\_names}

#### **fail**

default failure behaviour

#### Raises

- **TypeError** –
- **[FlagNameNotFoundError](#page-14-1)** –

**menu**(*opts=None*, *command=None*, *flag\_names=None*, *fail='warn'*, *\*\*kwargs*) Call menu

```
Return type Optional[str]
```
#### <span id="page-13-0"></span>**exception** launcher\_menus.**MenuError** <MENU> errors Base.

#### **menu() call**

launcher\_menus.LauncherMenu.**\_\_call\_\_**(*self*, *opts=None*, *command=None*, *flag\_names=None*, *fail='warn'*, *\*\*kwargs*) Call <command> menu to collect interactive information.

#### **Parameters**

- **opts** (Optional[List[str]]) list: options to be offerred by menu.
- **command** (Optional[str]) command to use {dmenu,bemenu,<custom>}
- **flag\_names** (Union[PathLike, dict, None]) dict providing action: flags or path to cognate yaml.
- **fail**  $(str)$  'warn': warn, 'fail': error, 'guess': try creating, else warn
- **kwargs** flag to be called at command line:
	- $-$  bottom =  $\text{bool}:$  show bar at bottom
	- grab = bool: show menu before reading stdin (faster)
	- ignorecase = bool: match items ignoring case
	- wrap = bool: wrap cursor selection
	- $-$  ifne =  $\text{bool}:$  display only if opts
	- $-$  nooverlap =  $\text{bool}:$  do not overlap panels
	- lines = int: list opts on vertical 'lines'
	- monitor = int: show menu on (bemenu w/ wayland: -1: all)
	- $-$  height = int: height of each menu line
	- index = int: select index automatically
	- $-$  prompt = str: prompt string of menu
	- prefix =  $str:$  prefix added highlighted item
	- $-$  scrollbar = str: display scrollbar {none,always,autohide}
	- font = str: font to be used format: "FONT-NAME [SIZE ]"
	- title background =  $str:$  title background color
	- title foreground =  $str:$  title foreground color
	- normal\_background = str: normal background color
	- normal\_foreground = str: normal foreground color
	- $-$  filter\_background = str: filter background color
	- $-$  filter\_foreground = str: filter foreground color
	- $-$  high\_background = str: highlight background color
	- $-$  high\_foreground = str: highlight foreground color
	- scroll\_background = str: scrollbar background color
- <span id="page-14-5"></span> $-$  scroll foreground  $=$  str: scrollbar foreground color
- $-$  selected\_background = str: selected background color
- selected\_foreground = str: selected foreground color
- windowid =  $str:$  embed into windowid

#### Raises

- **[CommandError](#page-14-2)** –
- **[UsageError](#page-14-3)** –
- **[FlagNameNotFoundError](#page-14-1)** –
- **ValueError** bad scrollbar options

Return type Optional[str]

Returns User's selected opt from opts or overridden-entered choice else None [Esc]

### <span id="page-14-0"></span>**5.2 Errors**

#### <span id="page-14-4"></span>**5.2.1 Error/Warnings**

#### <span id="page-14-2"></span>Menu errors

```
exception launcher_menus.errors.CommandError(args, err)
    <MENU> command failed.
```
#### **Parameters**

- **args** (list) args called with <menu> command.
- **err** (str) error raised by <menu> command.

<span id="page-14-1"></span>**exception** launcher\_menus.errors.**FlagNameNotFoundError**(*command*, *flag*) Flag not found for <menu> in menu-cfgs/<menu>.yml, nor provided via \*\*flags or config\_yml.

#### **Parameters**

- **command**  $(str)$  command that was unsed as  $\langle$ menu $\rangle$ .
- **flag** (str) flag that was not identified from yml file.
- **exception** launcher\_menus.errors.**MenuError** <MENU> errors Base.

<span id="page-14-3"></span>**exception** launcher\_menus.errors.**UsageError**(*args*, *err*) Usage error described by <menu> command.

#### **Parameters**

- **args** (list) args called with <menu> command.
- **err** (str) error raised by <menu> command.

## <span id="page-15-2"></span><span id="page-15-0"></span>**5.3 Structure**

### <span id="page-15-1"></span>**5.3.1 Themes**

Launcher Menu Themes

```
launcher_menus.themes.custom_themes(custom_config=None)
     Read configuration file themes.yml from standard configuration locations and generate custom themes
```
Return type Dict[str, LauncherMenu]

- launcher\_menus.themes.**emergency\_prompt = <launcher\_menus.functions.LauncherMenu object>** Emergency prompt menu
- launcher\_menus.themes.**menu = <launcher\_menus.functions.LauncherMenu object>** Plain menu object.

command defaults to the first one found to be installed.

launcher\_menus.themes.**password\_prompt = <launcher\_menus.functions.LauncherMenu object>** Password prompt menu.

## **SIX**

## **TODO**

- <span id="page-16-0"></span>• Configure [rofi](https://github.com/davatorium/rofi)
- Configure [wofi:](https://cloudninja.pw/docs/wofi.html) Is it dead?
- Write launcher-menu in python and integrate.
- Configure others as issues arise
- If Configuration is not found, try to create a flag using standard posix and action keywords.

## **SEVEN**

## **INDICES AND TABLES**

- <span id="page-18-0"></span>• genindex
- modindex
- search

## **PYTHON MODULE INDEX**

<span id="page-20-0"></span>l

launcher\_menus, [9](#page-12-2) launcher\_menus.errors, [11](#page-14-4) launcher\_menus.themes, [12](#page-15-1)

### **INDEX**

## <span id="page-22-0"></span>Symbols

\_\_call\_\_() (*in module launcher\_menus.LauncherMenu*), [10](#page-13-0)

## C

command (*launcher\_menus.LauncherMenu attribute*), [9](#page-12-3) CommandError, [11](#page-14-5) custom\_themes() (*in module launcher\_menus.themes*), [12](#page-15-2)

## E

emergency\_prompt (*in module launcher\_menus.themes*), [12](#page-15-2)

## F

fail (*launcher\_menus.LauncherMenu attribute*), [9](#page-12-3) flag\_names (*launcher\_menus.LauncherMenu attribute*), [9](#page-12-3) FlagNameNotFoundError, [11](#page-14-5)

## L

```
launcher_menus
   module, 9
launcher_menus.errors
   module, 11
launcher_menus.themes
   module, 12
LauncherMenu (class in launcher_menus), 9
```
## M

menu (*in module launcher\_menus.themes*), [12](#page-15-2) menu() (*launcher\_menus.LauncherMenu method*), [9](#page-12-3) MenuError, [9,](#page-12-3) [11](#page-14-5) module launcher\_menus, [9](#page-12-3) launcher\_menus.errors, [11](#page-14-5) launcher\_menus.themes, [12](#page-15-2)

## O

opts (*launcher\_menus.LauncherMenu attribute*), [9](#page-12-3)

### P

password\_prompt (*in module launcher\_menus.themes*), [12](#page-15-2)

### $\cup$

UsageError, [11](#page-14-5)